## ÍNDICE DAS SIMULAÇÕES

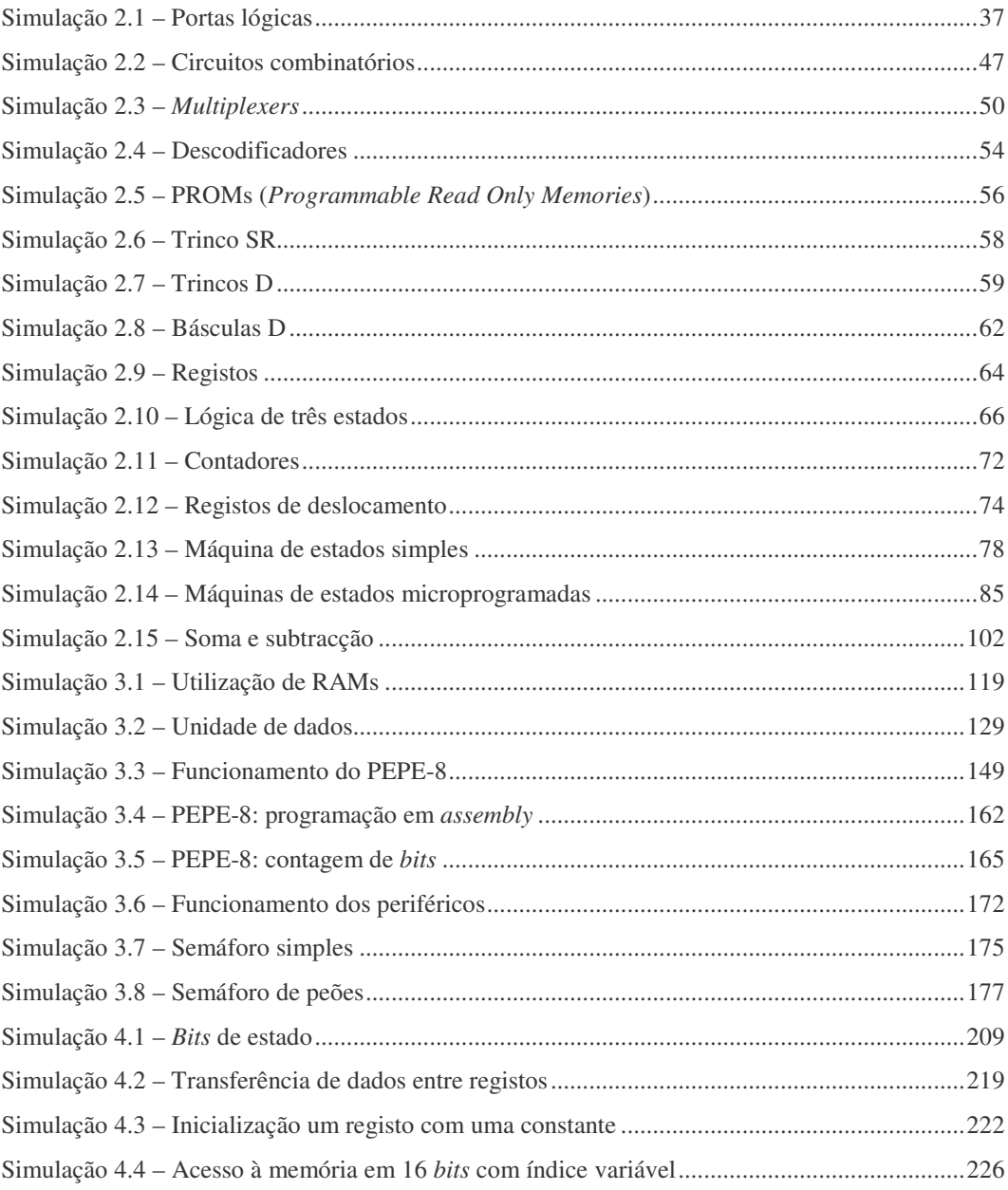

© FCA - Editora de Informática

xxv

 $\overline{a}$ 

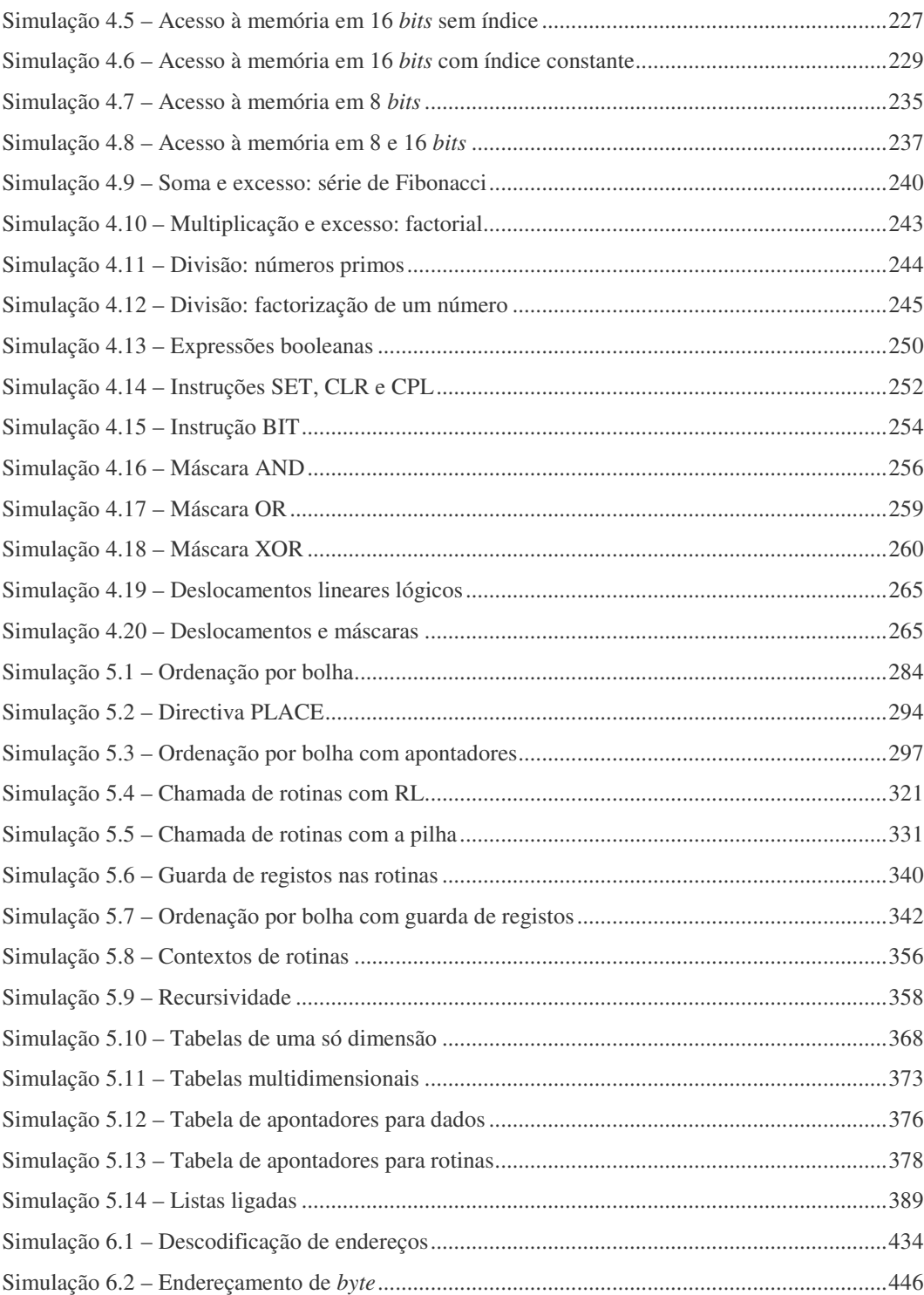

**xxvi**  $\heartsuit$  FCA - Editora de Informática

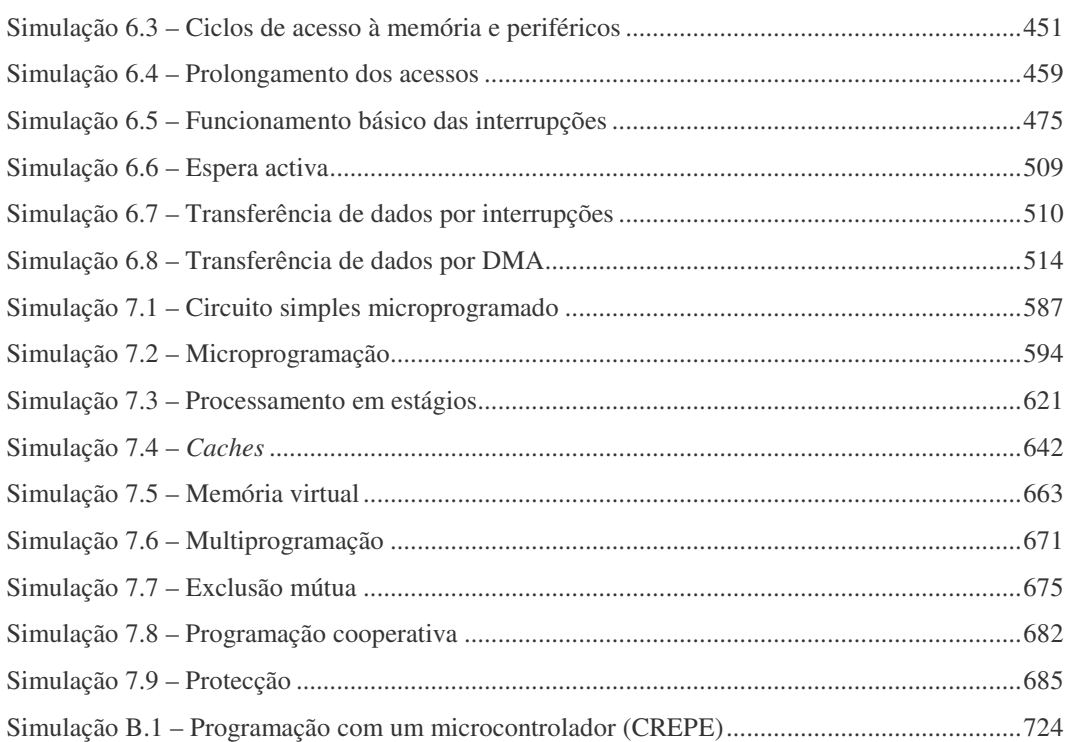

FCA - Editora de Informática **xxvii**